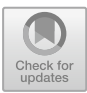

# *|***Lib***-***: A Cross-Platform Programming Framework for Quantum-Accelerated Scientific Computing**

Matthias Möller<sup>( $\boxtimes$ [\)](http://orcid.org/0000-0003-0802-945X)</sup> and Merel Schalkers

Department of Applied Mathematics (DIAM) and 4TU.CEE, Centre for Engineering Education, Delft University of Technology, Delft, The Netherlands m.moller@tudelft.nl, merelschalkers@gmail.com http://ta.twi.tudelft.nl/nw/users/matthias/

**Abstract.** This paper introduces a new cross-platform programming framework for developing quantum-accelerated scientific computing applications and executing them on most of today's cloud-based quantum computers and simulators. It makes use of C++ template metaprogramming techniques to implement quantum algorithms as generic, platform-independent expressions, which get automatically synthesized into device-specific compute kernels upon execution. Our software framework supports concurrent and asynchronous execution of multiple quantum kernels via a CUDA-inspired stream concept.

**Keywords:** Quantum-accelerated scientific computing · Template meta-programming · Hybrid software development framework

## **1 Introduction**

The development of practically usable quantum computing technologies is in full swing involving global players like Alibaba, Atos, Google, IBM, and Microsoft and specialists in this field such as Rigetti Computing and D-Wave. These parties compete for technology lead and, finally, simply the raw number of qubits they can provide through their quantum processing units (QPUs), which can be either hardware quantum computers or quantum computer simulators running on classical high-performance computing hardware. This situation resembles the very early days of GPU-accelerated computing when the first generation of generalpurpose programmable graphics cards became available but their productive use in scientific applications was largely hindered by the non-availability of software development kits (SDKs) and easy-to-use domain-specific software libraries and, even more severe, the lack of standardized non-proprietary development environments that would lower the dependence on a particular GPU vendor.

Today's quantum software landscape can be grouped into three main categories: *quantum SDKs* [\[1,](#page-13-0)[6](#page-13-1)[,15](#page-13-2)[,19](#page-13-3),[22\]](#page-13-4), stand-alone *quantum simulators* [\[5](#page-13-5)[,11](#page-13-6),[13\]](#page-13-7), and *quantum assembly (QASM)* [\[2,](#page-13-8)[3](#page-13-9)[,12](#page-13-10)] or *instruction languages (QUIL)* [\[21\]](#page-13-11).

-c Springer Nature Switzerland AG 2020

V. V. Krzhizhanovskaya et al. (Eds.): ICCS 2020, LNCS 12142, pp. 451–464, 2020. [https://doi.org/10.1007/978-3-030-50433-5](https://doi.org/10.1007/978-3-030-50433-5_35)\_35

A recent overview and comparison of gate-based quantum software platforms by LaRosa [\[14\]](#page-13-12) shows that the field is highly fragmented making it impossible to perform a fair quantitative performance comparison. Moreover, the tools focus on quantum computing experts who are mainly interested in the development of stand-alone quantum algorithms rather than their use as computational building blocks within a possibly hybrid classical-quantum solution procedure.

In our opinion, *practical* quantum computing has the highest chances to become a game-changer for the computational sciences if it is positioned as *special-purpose* accelerator technology that will become available in future heterogeneous compute platforms equipped with GPUs, QPUs and other emerging accelerators like field-programmable gate arrays (FPGAs). Researchers and scientific application developers will then have the free choice between, say, running the HHL-algorithm [\[9](#page-13-13)] on a QPU accelerator and adopting one of the many classical numerical methods for solving linear systems of equations on CPUs, GPUs or FPAGs depending on problem sizes and matrix characteristics. In [\[17\]](#page-13-14) we have outlined a conceptual framework for QPU-accelerated automated design optimization that builds on the HHL-solver as main computational driver.

We believe that end-users from the community of computational science and engineering would be interested in giving QPU-accelerated computing a try with the right software tools at hand. With this vision in mind, we created the |Lib\-project [\[16](#page-13-15)] (pronounced Lib-Ket), which is a cross-platform programming framework that aims at making QPU-accelerated computing as easily accessible for the masses as GPU computing is today through frameworks like CUDA [\[18\]](#page-13-16).

The remainder of this paper is structured as follows: Sect. [2](#page-1-0) discusses the design principles underlying the  $|Lib\rangle$  framework, which is introduced in Sect. [3.](#page-2-0) Implementation details are discussed in Sect. [4](#page-5-0) followed by a brief demonstration of  $|Lib\rangle$ 's capabilities in Sect. [5.](#page-11-0) Section [6](#page-12-0) completes the paper with a conclusion and an outlook on functionality planned for future releases.

### <span id="page-1-0"></span>**2 Design Principles**

To achieve our set-out vision,  $|Lib\rangle$  is designed based on the following principles:

- **QPU-accelerated computing**: Quantum computers are used as *specialpurpose accelerator devices* within a heterogeneous computer system that can host multiple accelerator technologies (GPUs, FPGAs, ...) side by side.
- **Concurrent task offloading**: Quantum algorithms are implemented as *compute kernels* describing concurrent tasks launched on QPU devices.
- **Single-source quantum-classical programming**: Classical and quantum code is implemented in a single source file, which is compiled into one *hybrid binary executable* executed on the host computer, who offloads certain parts of the computation to the accelerator devices.
- **Write once run anywhere**: Quantum algorithms are implemented once and for all as *generic expressions*, which can be executed on current and future QPU-device types. Support for a particular type is realized by a small set of

conversion functions between  $|Lib\rangle$ 's unified interface layer and the devicespecific low-level application programming interface (API).

- **Standing on the shoulders of giants**:  $|Lib\rangle$  is developed on top of existing vendor-specific tools and libraries to exploit their full optimization potential.
- **Seamless integration into status quo**: [Lib) does not create new standards that need to be implemented by others but utilizes the available tools.

The first three principles suggest a conceptual design in the spirit of CUDA [\[18](#page-13-16)] or OpenCL [\[23\]](#page-13-17), which are de-facto standards for GPU computing. To underline the postulated similarity between QPU- and GPU-accelerated computing and to make quantum computing more accessible to experts in classical accelerator technologies, we will utilize a GPU-inspired terminology such as *host* (the CPU and its memory) and *device* (the QPU and its memory), *kernels* and *streams*, as well as *asynchronous execution* and *synchronization* throughout this paper.

The write-once-run-anywhere principle has led us to adopt template metaprogramming techniques to implement quantum algorithms as generic expressions, whose evaluation for a particular QPU type is delayed until the program flow has reached the point, where its actual value is really needed. This approach is also known as *lazy evaluation* or *call-by-need* principle in programming language theory and is used successfully in linear algebra libraries [\[4](#page-13-18),[7,](#page-13-19)[8](#page-13-20)[,10](#page-13-21)[,20](#page-13-22),[24\]](#page-13-23).

The last two principles are mainly based on pragmatic considerations. Firstly, introducing yet another approach to quantum programming incompatible to the existing ones would escalate the fragmentation of the quantum software landscape instead of improving the situation for the potential end-users. Moreover, the chosen approach allows for exploiting the expertise and manpower of scientists worldwide working on different aspects of quantum computing and their expert knowledge of non-disclosed technical details of QPU devices to create an open software ecosystem that immediately benefits from any improvement in one of the underling core components. Finally, most human beings are more open to emerging technologies if they come as evolutionary increments of the status quo instead of radical paradigm shifts that call for dumping all previous work.

# <span id="page-2-0"></span>**3 The** *|***Lib***-* **Programming Framework**

The open-source, cross-platform  $|Lib\rangle$  programming framework is designed as header-only C++[1](#page-2-1)4 *quantum expression template library*<sup>1</sup> with minimal external dependencies, namely, an embedded Python interpreter and, possibly, header and/or library files from the respective quantum backends. It can be downloaded free-of-charge from the GitLab repository [https://gitlab.com/mmoelle1/LibKet,](https://gitlab.com/mmoelle1/LibKet) which provides documentation in form of a wiki and an API documentation and several tutorial examples to get started. In addition to the primary C++ API,

<span id="page-2-1"></span> $1$  In the Dutch language, the word *quantum* is spelled *kwantum*. Hence, the name  $|Lib\rangle$ (pronounced Lib-Ket) is an allusion to the *bra-ket notation* introduced in 1939 by Paul Dirac that is widely used for expressing quantum algorithms.

C and Python APIs are being implemented, which adopt just-in-time compilation techniques to exploit the full potential of  $C++$  template meta-programming  $\sum_{i=1}^{\infty}$  internally and expose  $|Lib\rangle$ 's functionality in C and Python-style to the outside.

A comprehensive overview of the  $|Lib\rangle$  programming framework is given in Fig. [1.](#page-3-0) It consists of three layers that provide components for application programmers (high-level (HL) API), quantum algorithm developers (mid-level (ML) API), and QPU providers (low-level (LL) API), respectively.

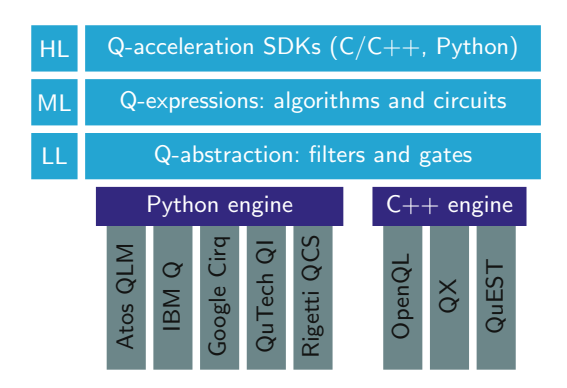

<span id="page-3-0"></span>**Fig. 1.** Overview of the cross-platform  $|Lib\rangle$  programming framework.

Before we describe the different software layers in more detail we give a short example on  $|Lib\rangle$ 's general usage. Consider the  $C++$  code snippet given in Listing 1 which puts the first and third qubit of a quantum register into the maximally entangled first Bell state, where  $A$  is qubit 1 and  $B$  is qubit 3:

<span id="page-3-1"></span>
$$
\left|\Phi^{+}\right\rangle = \frac{1}{\sqrt{2}}\left(\left|0\right\rangle_{A}\otimes\left|0\right\rangle_{B} + \left|1\right\rangle_{A}\otimes\left|1\right\rangle_{B}\right) = \frac{\left|00\right\rangle_{AB} + \left|11\right\rangle_{AB}}{\sqrt{2}}.\tag{1}
$$

The easiest way to achieve this is to start from the computational basis  $|0\rangle$  and apply a Hadamard gate to one qubit followed by a controlled-NOT (CNOT) gate

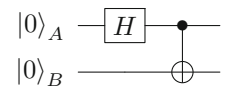

This is realized by the quantum expression that is constructed in lines 8–9 of the code snippet, thereby demonstrating two of  $|Lib\rangle$ 's most essential components, namely, *Quantum Filters* and *Quantum Gates*, which are implemented in the namespaces LibKet::filters and LibKet::gates, respectively.

As the name suggests, filters select a subset of the quantum register; see Sect. [4.1](#page-5-1) for more details. Here,  $\texttt{sel} < 1 > 0$  selects the first qubit for applying the Hadamard gate. This sub-expression serves as first argument, the control, to the binary CNOT gate, whose action is applied to the third qubit  $(\text{sel} \ll 3 > (...))$ . The init() gate puts all qubits of the quantum register into the computational basis  $|0\rangle$ . More information on gates is given in Sect. [4.2.](#page-6-0) It should be noted

```
1 #include <LibKet.hpp>
2 using namespace LibKet;<br>3 using namespace LibKet:
    using namespace LibKet::filters;
4 using namespace LibKet::gates;
5
6 int main()<br>\frac{1}{2} f // Creat
7 { // Create quantum expression for Bell state between first and third qubit
       auto expr = cnot( h(\text{sel}\langle 1 \rangle()),
9 sel<3>( init() ) );
10
11 // OPTIONAL: Print quantum expression, cf. Listing 2 (left)
       show<10> (expr);13
14 // Create Quantum-Inspire (QI) device with 6 qubits in total
15 QDevice<QDeviceType::qi_26_simulator, 6> device;
16
17 // Populate quantum kernel with quantum expression
       device(exp);19
20 // OPTIONAL: Print quantum kernel code, cf. Listing 2 (top-right)
21 std::cout << device << std::endl;
22
23 // Evaluate quantum kernel on Quantum-Inspire platform in the cloud
       try { utils::json result = device.event();25 std::cout << device.get<QResultType::histogram>(result) << std::endl;<br>
26 std::endl: actch (const std::exception &e) { std::cerr << e.what() << std::endl:
           } catch (const std::exception &e) { std::cerr \langle\langle e.what() \langle std::endl; }
\begin{array}{cc} 27 & \text{return } 0; \\ 28 & \end{array}28 }
```
Listing 1: Creation of the first Bell state  $|\Phi^+\rangle$  using  $|Lib\rangle$ 's C++ API.

that the resulting quantum expression is generic, that is, object expr holds an abstract syntax tree (AST) representation of the Bell state creation algorithm that can be synthesized to any of  $|Lib\rangle$ 's quantum backends. For the cloudbased Quantum-Inspire (QI) platform[2](#page-4-0), this is accomplished by lines 15 and 18. In short, line 15 creates a deviceobject that holds 6 qubits and specializes the generic quantum expression exprinto common QASM code v1.0 [\[12\]](#page-13-10), the programming language for the QI backend. The internally stored quantum kernel code as well as the quantum expression exprcan be printed as illustrated in lines 21 and 12, respectively; see Listing 2. The probability amplitudes resulting from 1024 runs of the quantum algorithm are presented in the same diagram.

The actual execution of the quantum kernel is triggered in line 24, which starts an embedded Python interpreter as sub-process to communicate with the cloud-based quantum simulator platform via the vendor-specific  $QI-SDK<sup>3</sup>$  $QI-SDK<sup>3</sup>$  $QI-SDK<sup>3</sup>$ . This call performs blocking execution and returns a JSON object upon successful completion, from which the result can be retrieved. More details on how to customize the execution process, run multiple quantum kernels concurrently and perform non-blocking asynchronous kernel execution are given in Sect. [4.5.](#page-9-0)

<span id="page-4-0"></span> $^{\rm 2}$ <https://www.quantum-inspire.com> designed and built by the Dutch research center for Quantum Computing and Quantum Internet QuTech [\(https://qutech.nl\)](https://qutech.nl). The basic user account only allows utilization of the 26-qubit version of the QI simulator.

<span id="page-4-1"></span><sup>3</sup> [https://github.com/QuTech-Delft/quantuminspire.](https://github.com/QuTech-Delft/quantuminspire)

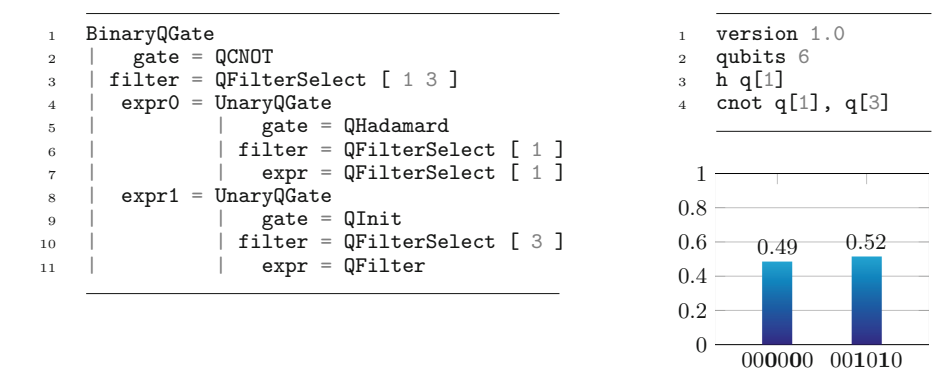

Listing 2: AST of quantum expression (left), resulting QASM code (right-top), and probability amplitudes computed by QuTech's QI simulator (right-bottom).

### <span id="page-5-0"></span>**4 Implementation Details**

In what follows, we address the individual  $|Lib\rangle$  components and shed some light on their internal realization and ways to extend them to support new backends.

#### <span id="page-5-1"></span>**4.1 Quantum Filter Chains**

As stated before,  $|Lib\rangle$ 's quantum filters are meant to select subsets of qubits from the global quantum register to which the following quantum operation is being applied, which is comparable to matrix views in the Eigen library [\[8\]](#page-13-20).

Since today's and near-future quantum processors have a very limited number of qubits, typically, between 5–50, we consider the assumption of a single global quantum register and the absence of dynamic memory (de)allocation capabilities most practical. Moreover, quantum computing follows the in-memory computing paradigm, that is, data is stored *and* manipulated at fixed locations in memory. This is in contrast to the classical von-Neuman computer architecture, where data is transported between the randomly accessible main memory (RAM) and the central processing unit (CPU), the latter performing the computations.

Table [1](#page-6-1) lists all quantum filters supported by  $|Lib\rangle$ . All filtering operations are applied relative to the given input, which makes it possible combine multiple filters to so-called filter chains. Consider, for instance, the filter chain qubit $\langle 2 \rangle$ (shift $\langle 2 \rangle$ (range $\langle 2, 5 \rangle$ )), which selects the 6-th qubit from the global register, more precisely, the pre-selected set of qubits passed as input.

Thanks to the use of C++ template meta-programming techniques, quantum filters are evaluated at compile time and, hence, even complex filter chains cause no overhead costs at run time. With the aid of  $\text{gototag}(\text{Tag})$  it is possible to restore a previously stored filter configuration that has been tagged by the tag<Tag>() function. It is generally recommended to safeguard quantum expressions that should be used as building blocks in larger algorithms by

| Class                 | Function | Example usage                                  | Explanation                               |
|-----------------------|----------|------------------------------------------------|-------------------------------------------|
| OFilterSelectAll      | a11      | all()                                          | selects all qubits                        |
| OFilterSelect         | sel      | sel < 0, 3 > ()                                | selects $q_0$ and $q_3$                   |
| OFilterShift          | shift    | shift<2>()                                     | shifts qubit selection by 2               |
| QFilterSelectRange    | range    | range $<\!2,5\!>$ ()                           | selects $q_2, q_3, q_4, q_5$              |
| QRegister             | qureg    | qureg $<2, 3$ $>$ ()                           | selects $q_2, q_3, q_4$                   |
| OBit                  | qubit    | qubit <2>                                      | selects $q_2$                             |
| <b>QFilterTag</b>     | tag      | $tag < 42$ $\left\langle \ldots \right\rangle$ | assigns tagID $\#42$ to current selection |
| <b>QFilterGotoTag</b> | gototag  | $gotototag\langle 42\rangle$ ()                | restores selection with tagID $\#42$      |

<span id="page-6-1"></span>**Table 1.** Lib)'s quantum filters.

tag-gototagpairs to prevent side effects from internal manipulation of the qubit selection.

All components listed in Table [1](#page-6-1) come in two flavours, a class whose instantiated objects span the abstract syntax tree (AST) of the expression and a creator function that returns an object of the respective type. Classes are required to implement the operator() for all expressions that should be supported; see Listing 3 for an example. Here and below the universal-reference variant, i.e. operator()( $QFitIterSelect \leq ids...>k)$  is omitted due to space limitations but it is implemented for all types to support  $C++11$  move semantics.

Though not foreseen in the current implementation, the just described quantum filter mechanism can be easily extended to support rudimentary stack memory based on a reserved region of the global quantum register. Together with  $|Lib\rangle$ 's just-in-time  $(JIT)$  capabilities (see below) even dynamic memory (de)allocation would be possible with the adopted concept once a sufficiently large number of qubits and circuit depths are reliably supported in quantum hardware to make this feature relevant for practical applications.

#### <span id="page-6-0"></span>**4.2 Quantum Gates**

|Lib/'s implementation of quantum gates follows the same programming paradigm (class with overloaded operator() and gate-creator function) as described above. Additionally, the class provides an overloaded  $apply(QData<...>& data)$  method, which is specialized for each supported backend type. Listing 4 illustrates how the application of the Hadamard gate appends QASM code to the data's internal quantum kernel for the cQASMv1backend; see lines  $4-13$ . The static range()method is one of several filter utility functions that returns the actual list of selected qubits based on data's concrete register size at compile time.

Invoking the Hadamard function (lines 16–19) returns a UnaryQGateobject (see below) that stores the current sub-expression, the gate to be applied next, and the filter selection internally. The specialized overload in lines 21–25 ensures that the immediate double-application of the Hadamard gate gets eliminated. |Lib\ makes extensive use of this type of rule-based optimization to eliminate

```
1 template<long int _offset><br>2 class OFilterShift : publi
 2 class QFilterShift : public QFilter<br>3 f public:
     3 { public:
 4 ...
 5 template<std::size_t... _ids><br>6 inline constexpr auto operato
 6 inline constexpr auto operator()(const QFilterSelect<_ids...>&) const noexcept<br>7 f return QFilterSelect< offset + ids...>{}: }
       \{ return QFilterSelect<_offset + _ids...>{}; }
 8
9 template<std::size_t... _ids><br>10 inline constexpr auto operato
        inline constexpr auto operator()(QFilterSelect<_ids...>&&) const noexcept
11 { return QFilterSelect<_offset + _ids...>{}; }
\begin{array}{c} 12 \\ 13 \end{array}\cdot14
15 template<long int _offset><br>16 inline static constexpr au
16 inline static constexpr auto shift()<br>17 { return QFilterShift< offset>{}; }
     17 { return QFilterShift<_offset>{}; }
18
19 template<long int _offset, typename Expr>
20 inline static constexpr auto shift(Expr expr)<br>21 -> typename std::enable if <std::is base of <GB
     21 -> typename std::enable_if<std::is_base_of<QBase, typename std::decay<Expr>::type>::value,
22 decltype(QFilterShift<_offset>{}(expr))>::type<br>23 f return QFilterShift< offset>{}(expr); }
    { return QFilterShift<_offset>{}(expr); }
```
Listing 3: Example of an overloaded operator() for the QFilterShift class.

gate-level expressions of the form  $t(tdag(\ldots))$  as well as entire quantum circuits followed immediately by their inverse, e.g.,  $\mathsf{qft}(\mathsf{qftdag}(\ldots)).$ 

To orchestrate the interplay of expressions, filters and gates,  $|Lib\rangle$  implements unary, binary, and ternary gate containers that hold the aforementioned information as types except for the actual sub-expression which is stored byvalue. Instantiations of these nearly stateless classes span the quantum expression's AST (see Listing 2 (left)), whereby an overloaded operator() method dispatches between the different variants to apply quantum gates to expressions.

Next to the set of quantum gates that are typically supported by most QPU backends,  $|Lib\rangle$  comes with a special hook-gate that can be used to implement common quantum building blocks, e.g., the first Bell state from Listing 1

```
QFunction\_alias( Bell, cont(h(self1>()), sel(3>(init())));
auto \text{expr} = \text{hook}Eell>():
```
#### **4.3 Quantum Circuit**

The main advantage of  $|Lib\rangle$ 's generic quantum-expression approach becomes visible for circuits, which represent compile-time parametrizable algorithms like the well-known *Quantum Fourier transform*, invoked via the qft()function. The implementation follows the same programming paradigms (class with overloaded operator() and corresponding creator function with rule-based optimization) but, typically, with a generic apply() method, whose synthetization to devicespecific instructions is handled by the gates. Our approach makes it, however, possible to also specialize full circuits for selected QPU backends, e.g., to use Qiskit's [\[1\]](#page-13-0) internal realization of the HHL-solver [\[9](#page-13-13)] for the IBM Q platform.

```
1 class QHadamard : public QGate<br>2 { public:
\frac{2}{3} { public:
 3 \rightarrow \cdot \cdot \cdot4 // Apply() - overload for common QASM v1.0
5 template<std::size_t _qubits, QBackendType _qbackend, typename _filter><br>6 inline static typename std::enable if< qbackend == QBackendType::cQASMv
 6 inline static typename std::enable_if<_qbackend == QBackendType::cQASMv1,
7 QData<_qubits, QBackendType::cQASMv1>>::type&
\sum_{n=1}^{\infty} apply(QData<_qubits, QBackendType::cQASMv1>& data) noexcept
9 { \text{std}: \text{string} expr = \text{``h q}(";
         for (auto i : _filter::range(data))
11 expr += utils::to_string(i) + (i != *(_filter::range(data).end() - 1) ? "," : "]\n");<br>data.append kernel(expr):
12 data.append_kernel(expr);<br>13 return data: }
13 return data; \}<br>14 ... \}:
       \ldots };
15
16 // h() - constant reference
    template<typename _expr>
18 inline constexpr auto h(const _expr & expr) noexcept
    19 { return UnaryQGate<_expr, QHadamard, typename filters::getFilter<_expr>::type>(expr); }
20
21 // h() - constant reference with rule-based optimization
22 template<typename _expr, typename _filter>
23 inline constexpr auto h(const UnaryQGate<_expr, QHadamard,
24 typename filters::getFilter<_expr>::type>& expr) noexcept<br>25 f return expr.expr: }
    { return expr.expr; }
```
Listing 4: Example of an overloaded apply() method for the QHadamard class.

To ease the development of generic quantum circuits,  $|Lib\rangle$  implements a static for-loop that accepts the body as functor being passed as template argument together with loop bounds and step size as illustrated in Listing 5.

Moreover,  $|Lib\rangle$  comes with just-in-time (JIT) compilation capabilities making it possible to generate quantum expressions dynamically from user input. Quantum expressions that are given in string format are JIT compiled into dynamically loaded libraries that are cached across multiple program runs.

```
1 template<long int start, long int end, long int step, long int index>
2 struct body {
3 template <typename _expr>
4 static constexpr auto func(_expr&& expr) noexcept
5 {
6 // Apply controlled phase shift on the odd qubits q[1], q[3], ... by the angle
\gamma // theta = pi/2^k, k = 1, 3, \ldots controlled by the values of q[0], q[2], \ldots8 return crk<index>(sel<index-1>(all()),
\text{sel}\leq\text{index} >(all(expr)));
10 }
11 };
12 auto expr = static_for<1,5,2,body>();
```
Listing 5: Example of a static for-loop.

#### **4.4 Quantum Devices**

The synthetization of generic quantum expressions into device-dependent quantum instructions that can be executed on a specific QPU is realized by the many specializations of the QDevice class, which brings together a particular backend type with device-specific details, such as credentials and parameters for connecting to cloud-based services, the maximum number of qubits, the native gate set, and the lattice structure, which might require internal optimization passes.

Lines 15 and 18 of Listing 1 create a device instance for running the quantum algorithm remotely on the Quantum-Inspire simulator platform and populate its internal quantum kernel with the expression given by Eq.  $(1)$  for creating the first Bell state, respectively. Next to providing methods for executing the kernel as described in the next section, some device types support extra functionality such as the transpilation of the generic quantum circuit into device-optimized quantum instructions and the export of the resulting circuit to LATEX. The quantum circuits depicted in Fig. [2](#page-9-1) were produced by the following code snippet

```
1 QDevice<QDeviceType::ibmq_london_simulator, 2> ibmq;
   2 QDevice<QDeviceType::cirq_foxtail_simulator, 2> cirq;
3 ibmq(expr); std::cout << ibmq.to_latex() << std::endl;
4 cirq(expr); std::cout << cirq.to_latex() << std::endl;
```
We consider this functionality helpful for getting a better understanding of the actual circuit – possibly with extra swap gates added to enable two-qubit operations on non-neighboring qubits – that is executed on the device rather than its idealized textbook version. The transpilation step can be bypassed by choosing generic simulators such as ibmq qasm simulator and cirq simulator.

(a) Quantum circuit transpiled for IBM's 5-qubit London chip

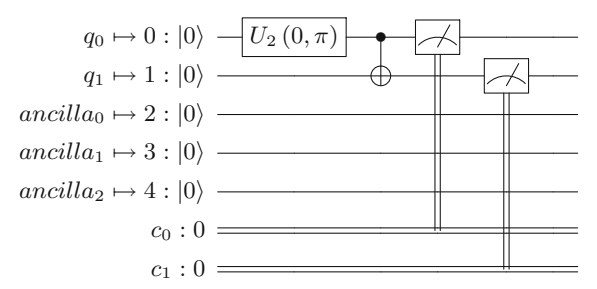

(b) Quantum circuit transpiled for Google's 22-qubit Foxtail chip

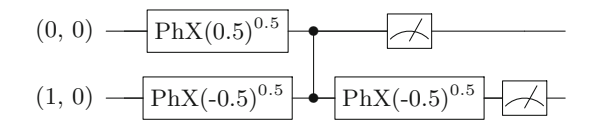

<span id="page-9-1"></span>**Fig. 2.** Quantum circuits for producing the first Bell state, cf. Eq. [\(1\)](#page-3-1), optimized for (a) IBM's 5-qubit London chip and (b) Google's 22-qubit Foxtail chip.

#### <span id="page-9-0"></span>**4.5 Quantum Kernel Execution**

Once the generic expression has been synthesized into device-dependent instructions it can be executed on the respective QPU device. As explained before, our aim is to ease the transition from GPU programming to QPU-accelerated computing. Lib) therefore adopts a CUDA-inspired stream-based execution model, which enables concurrent quantum kernel execution on multiple QPU devices.

The device's eval()method called in line 24 of Listing 1 accepts a socalled QStream<QJobType::Python> object as optional parameter and so do the methods execute()and execute async()as shown in the following code snippet

```
1 QStream<QJobType::Python> stream;
```

```
auto job = ibmq.execute_async(1024, "", "", "", stream);
```

```
3 while(!job->query()) { /* Do other stuff here */ }
```

```
4 utils::\frac{1}{1}son result = \frac{1}{1}ob->get();
```
While the eval()method waits until the execution has finished and returns the result as JSON object or throws an exception upon failure, the execute()method returns a pointer to a job object QJob<QJobType::Python> that supports query(),wait() and get() operations. Its non-blocking counterpart execute async() can be used to hide the latency stemming from the execution of the quantum kernel on remote QPUs and the overhead costs due to invoking the embedded Python interpreter with other computations on the CPU or other accelerator devices. It is even possible to execute multiple quantum algorithms concurrently on multiple QPUs by launching their kernels in different streams.

Use of an embedded Python interpreter as interface between classical host code and quantum kernels has the advantage that the full potential of vendorspecific SDKs can be exploited to perform circuit optimization and other pre- and post-processing tasks including possible validity checks on the host side before communicating the quantum kernel to the remote QPU device for execution.

The three unused parameters in line 2 of the above code snippet can be used to inject user-defined code preceding the import of Python modules and right before and after the execution of the quantum circuit, respectively. A possible application of this feature is the internal post-processing of measurement results with the functionality provided by a particular  $SDK<sup>4</sup>$  $SDK<sup>4</sup>$  $SDK<sup>4</sup>$ , e.g., to visualize the measurement outcome as histogram and write it to a graphics file

```
1 auto job = ibmq.execute( /* number of shots */ 1024,
2 /* script to be run before initialization */
3 "\tfrom qiskit.visualization import plot_histogram\n",
4 /* script to be run before kernel execution */
5 \qquad \qquad \overline{0.0}6 /* script to be run after kernel execution */
     7 "\tplot_histogram(result.get_counts()).savefig('histogram.pdf')\n");
```
While retrieving the outcome of a quantum experiment as JSON object is most flexible it requires backend-specific post-processing steps to extract the

<span id="page-10-0"></span><sup>&</sup>lt;sup>4</sup> Generation of the history plot by the ibmq device requires the packages qiskit and matplotlib to be installed and accessible by the embedded Python interpreter.

desired information. For widely used data such as job identifier and duration, histogram of results, and the state with highest likelihood, each QDevice class specialization provides functionality to extract information from the JSON object and convert it into  $|Lib\rangle$ -specific or intrinsic C++ types, e.g.

```
auto duration = ibmq.get<QResultType::duration >(result);
2 auto histogram = ibmq.get<QResultType::histogram>(result);
```
Let us finally remark that  $|Lib\rangle$  also supports the native execution of quantum kernels written in  $C_{++}$ , e.g., for quantum simulators like  $QX$  [\[13\]](#page-13-7) and QuEST  $[11]$  $[11]$ , using the multithreading capabilities that come with  $C_{++}$  11.

## <span id="page-11-0"></span>**5 Demonstration**

|Lib\ is a rather young project that is under continuous development. The correct functioning of the core framework described in this paper has been verified by extensive unit tests. A comprehensive presentation of computational examples is beyond the scope of this paper and not possible within the given page limit. We therefore restrict ourselves to a single test case, namely, the quantum expression  $\text{qft}(\text{init}))$  and apply it to a quantum register consisting of 1–12 qubits as a first benchmark to measure the performance of different QPU backends.

Figure [3](#page-11-1) depicts the run times measured for the following QPU backends: Cirq  $[6]$  $[6]$  (v0.7.0, generic simulator), pyQuil  $[21]$  (v2.19.0, 9q-square-simulator), QI [\[13](#page-13-7)] (v1.1.0), Qiskit [\[1\]](#page-13-0) (v.0.17.0, qasm-simulator), and QuEST [\[11](#page-13-6)] (v3.1.1, CPU-OpenMP simulator). All runs were performed with 1024 shots on a dualsocket Intel Xeon E5-2687W Sandy Bridge EP system with  $2 \times 8$  cores running at 3.1 GHz with 128 GB of DDR3-1600 memory except for the QI runs, which were executed on a remote system with unknown hardware specification.

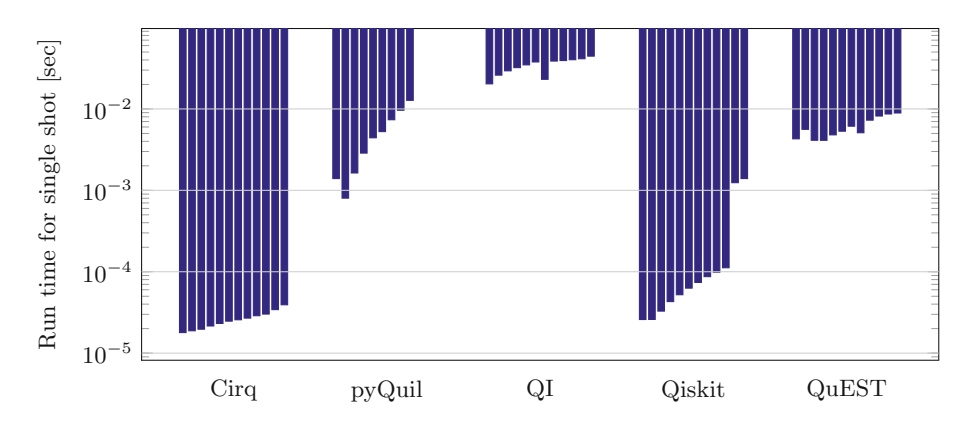

<span id="page-11-1"></span>**Fig. 3.** Run times for the Quantum Fourier transformation executed with 1–12 qubits (per group from left to right) on five different QPU simulator backends.

For some backends, such as pyQuil and Qiskit, increasing the number of qubits and the circuit depth results in significantly longer run times, while others are less sensitive to these parameters. It should be noted that the run times measured for the pyQuil backend include the transformation of the quantum circuit into executable code by the Quil Compiler, which might explain the higher values. The QuEST backend does not allow repeated evaluation of the circuit so that the measured run time might be dominated by overhead costs.

We would like to stress that the presented results are preliminary and should not be considered a comprehensive performance analysis of the QPU backends under consideration. Systematic benchmarking of many more simulator and hardware backends for quantum circuits of different depth and level of entanglement is underway and will be presented in a forthcoming publication.

#### <span id="page-12-0"></span>**6 Conclusion**

In this paper we have introduced our novel cross-platform programming framework  $|Lib\rangle$ , which aims at facilitating the use of quantum computers (and their simulators) for accelerating the solution of scientific problems. Primarily addressing today's GPU programmers as early adopters, our framework is largely inspired by Nvidia's CUDA toolkit and offers a similar programming model based on quantum kernels that can be executed concurrently using multiple streams. As a unique feature,  $|Lib\rangle$  does not focus on one particular QPU backend but adopts C++ template meta-programming techniques to enable the development of quantum algorithms as generic expressions that can be synthesized to various QPU-backend types, following the write-once-run-anywhere principle.

Ongoing developments focus on the extension of the algorithm library (midlevel API; cf. Fig. [1\)](#page-3-0), especially, variants of the HHL-solver [\[9\]](#page-13-13) and its computational ingredients such as eigenvalue estimation. Another line of research work addresses the implementation of basic arithmetic routines, which are also used inside the HHL-algorithm to invert eigenvalues. Finally, the extension of the low-level API to support additional QPU backends and to reduce the computational overhead incurred by the use of the embedded Python interpreter and the conversion from JSON objects to  $C++$  types is a permanent quest.

Despite the early development stage of the  $|Lib\rangle$  framework, we would like to encourage the scientific computing community to report their experience with it and express feature requests for forthcoming releases to the authors.

**Acknowledgments.** The authors would like to thank Kelvin Loh and Richard Versluis from TNO for fruitful discussions and financial support of the second author. Moreover, financial support by the 4TU. Centre for Engineering Education is acknowledged. We finally thank the anonymous reviewers for their constructive feedback.

## **References**

- <span id="page-13-0"></span>1. Abraham, H., et al.: Qiskit: an open-source framework for quantum computing (2019). <https://doi.org/10.5281/zenodo.2562110>
- <span id="page-13-8"></span>2. Atos: Atos QLM software stack (2019)
- <span id="page-13-9"></span>3. Cross, A.W., et al.: Open quantum assembly language (2017)
- <span id="page-13-18"></span>4. Demidov, D., et al.: Programming CUDA and OpenCL: a case study using modern C++ libraries. SIAM J. Sci. Comput. **35**(5), C453–C472 (2013)
- <span id="page-13-5"></span>5. Gidney, C.: Quirk: a drag-and-drop quantum circuit simulator that runs in your browser (2019). <https://github.com/Strilanc/Quirk>
- <span id="page-13-1"></span>6. Gidney, C., et al.: Cirq: a Python framework for creating, editing, and invoking noisy intermediate scale quantum (NISQ) circuits (2019). [https://github.com/](https://github.com/quantumlib/Cirq) [quantumlib/Cirq](https://github.com/quantumlib/Cirq)
- <span id="page-13-19"></span>7. Gottschling, P., et al.: Generic compressed sparse matrix insertion: algorithms and implementations in MTL4 and FEniCS. In: Proceedings of the 8th Workshop on Parallel/High-Performance Object-Oriented Scientific Computing, POOSC 09, pp. 2:1–2:8. ACM, New York (2009)
- <span id="page-13-20"></span>8. Guennebaud, G., et al.: Eigen v3 (2010). <http://eigen.tuxfamily.org>
- <span id="page-13-13"></span>9. Harrow, A.W., et al.: Quantum algorithm for linear systems of equations. Phys. Rev. Lett. **103**, 150502 (2009)
- <span id="page-13-21"></span>10. Iglberger, K.: Blaze C++ linear algebra library (2012). [https://bitbucket.org/](https://bitbucket.org/blaze-lib) [blaze-lib](https://bitbucket.org/blaze-lib)
- <span id="page-13-6"></span>11. Jones, T., et al.: Quest and high performance simulation of quantum computers. Sci. rep. **9**(1), 10736 (2019). <https://doi.org/10.1038/s41598-019-47174-9>
- <span id="page-13-10"></span>12. Khammassi, N., et al.: cQASM v1.0: towards a common quantum assembly language (2018)
- <span id="page-13-7"></span>13. Khammassi, N., et al.: QX: a high-performance quantum computer simulation platform. In: Proceedings of the 2017 Design, Automation & Test in Europe Conference & Exhibition (DATE), pp. 464–469. IEEE, United States (2017)
- <span id="page-13-12"></span>14. LaRose, R.: Overview and comparison of gate level quantum software platforms. Quantum **3**, 130 (2019)
- <span id="page-13-2"></span>15. Microsoft: Quantum development kit (2019). [https://www.microsoft.com/en-us/](https://www.microsoft.com/en-us/quantum/development-kit) [quantum/development-kit](https://www.microsoft.com/en-us/quantum/development-kit)
- <span id="page-13-15"></span>16. Möller, M., et al.: LibKet: the quantum expression template library (2019). [https://](https://gitlab.com/mmoelle1/LibKet) [gitlab.com/mmoelle1/LibKet](https://gitlab.com/mmoelle1/LibKet)
- <span id="page-13-14"></span>17. Möller, M., et al.: A conceptual framework for quantum accelerated automated design optimization. Microprocess. Microsyst. **66**, 67–71 (2019)
- <span id="page-13-16"></span>18. Nickolls, J., et al.: Scalable parallel programming with CUDA. Queue **6**(2), 40–53 (2008)
- <span id="page-13-3"></span>19. Rigetti Computing: PyQuil: a Python library for quantum programming using Quil (2019). <https://github.com/rigetti/pyquil>
- <span id="page-13-22"></span>20. Rupp, K., et al.: ViennaCL – linear algebra library for multi- and many-core architectures. SIAM J. Sci. Comput. **38**(5), S412–S439 (2016)
- <span id="page-13-11"></span>21. Smith, R.S., et al.: A practical quantum instruction set architecture (2016)
- <span id="page-13-4"></span>22. Steiger, D.S., et al.: ProjectQ: an open source software framework for quantum computing. Quantum **2**, 49 (2018)
- <span id="page-13-17"></span>23. Stone, J.E., et al.: OpenCL: a parallel programming standard for heterogeneous computing systems. Comput. Sci. Eng. **12**(3), 66–73 (2010)
- <span id="page-13-23"></span>24. Yalamanchili, P., et al.: ArrayFire - a high performance software library for parallel computing with an easy-to-use API (2015). <https://github.com/arrayfire/arrayfire>